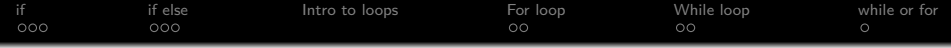

# programming in C++

Jonas Vejlin

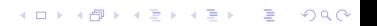

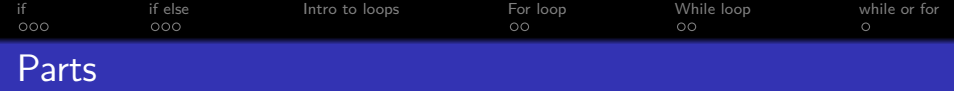

K ロ ▶ K 個 ▶ K 할 ▶ K 할 ▶ 이 할 → 이익 @

# Part 1

Basic programming

# Part 2

Control structure such as loops and if-else (Today)

# Part 3

Vector,Functions and Input/Ouput

<span id="page-2-0"></span>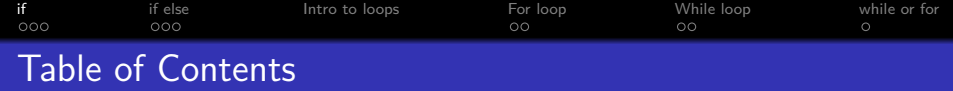

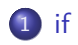

# [if else](#page-14-0)

- [Intro to loops](#page-30-0)
- [For loop](#page-41-0)
- [While loop](#page-61-0)
- [while or for](#page-83-0)

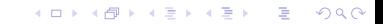

<span id="page-3-0"></span>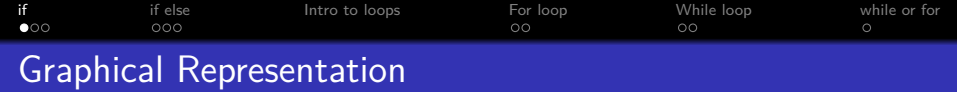

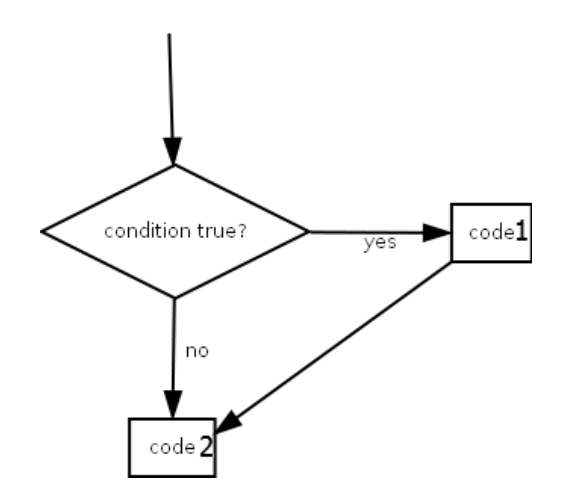

K ロ ▶ K @ ▶ K 할 ▶ K 할 ▶ | 할 | ⊙Q @

<span id="page-4-0"></span>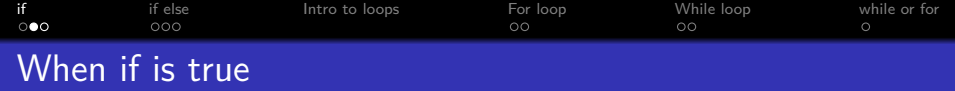

```
#include <iostream>
using namespace std;
int main()
{
    int aValue=3;
    int aAnotherValue=3;
    if(aValue==aAnotherValue)
    {
        cout<<"3 and 3 are the
same"<<endl;
    }
    cout<<"done with
if"<<endl;
cin.get();
}
```
# **Output** data  $aValue = 3$  $a$ AnotherValue = 3

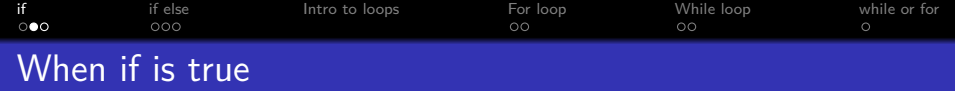

```
#include <iostream>
using namespace std;
int main()
{
    int aValue=3;
    int aAnotherValue=3;
    if(aValue==aAnotherValue)
    {
        cout<<"3 and 3 are the
same"<<endl;
    }
    cout<<"done with
if"<<endl;
cin.get();
}
```
# **Output** data  $aValue = 3$ aAnotherValue  $= 3$

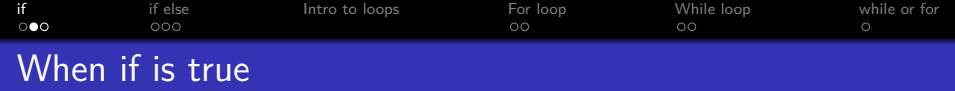

```
#include <iostream>
using namespace std;
int main()
{
    int aValue=3;
    int aAnotherValue=3;
    if(aValue==aAnotherValue)
    {
        cout<<"3 and 3 are the
same"<<endl;
    }
    cout<<"done with
if"<<endl;
cin.get();
}
```
# **Output** data  $aValue = 3$ aAnotherValue  $= 3$

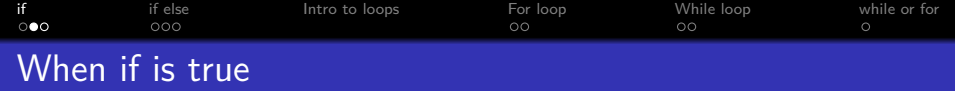

```
#include <iostream>
using namespace std;
int main()
{
    int aValue=3;
    int aAnotherValue=3;
    if(aValue==aAnotherValue)
    {
        cout<<"3 and 3 are the
same"<<endl;
    }
    cout<<"done with
if"<<endl;
cin.get();
}
```
# **Output** data  $aValue = 3$ aAnotherValue  $= 3$

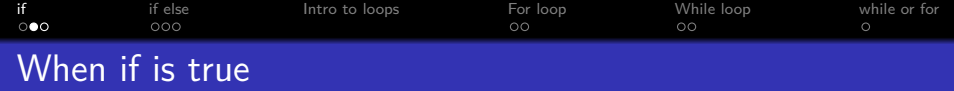

```
#include <iostream>
using namespace std;
int main()
{
    int aValue=3;
    int aAnotherValue=3;
    if(aValue==aAnotherValue)
    {
        cout<<"3 and 3 are the
same"<<endl;
    }
    cout<<"done with
if"<<endl;
cin.get();
}
```
#### **Output**

3 and 3 are the same

#### data

 $aValue = 3$ aAnotherValue  $= 3$ 

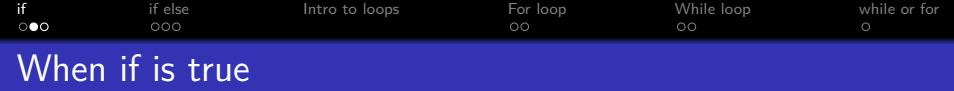

```
#include <iostream>
using namespace std;
int main()
{
    int aValue=3;
    int aAnotherValue=3;
    if(aValue==aAnotherValue)
    {
        cout<<"3 and 3 are the
same"<<endl;
    }
    cout<<"done with
if"<<endl;
cin.get();
}
```
## **Output**

3 and 3 are the same done with if

## data

aValue  $= 3$  $a$ AnotherValue = 3

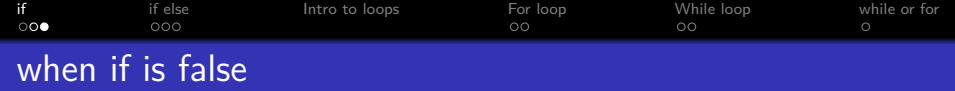

```
#include <iostream>
using namespace std;
int main()
{
    int aValue=3;
    int aAnotherValue=3;
    if(aValue!=aAnotherValue)
    {
        cout<<"3 and 3 are
different"<<endl;
    }
    cout<<"done with
if"<<endl;
cin.get();
}
```
## **Output**

#### data

```
aValue = 3aAnotherValue = 3
```
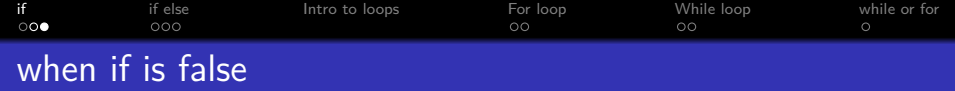

```
#include <iostream>
using namespace std;
int main()
{
    int aValue=3;
    int aAnotherValue=3;
    if(aValue!=aAnotherValue)
    {
        cout<<"3 and 3 are
different"<<endl;
    }
    cout<<"done with
if"<<endl;
cin.get();
}
```
## **Output**

#### data

aValue  $= 3$ aAnotherValue  $= 3$ 

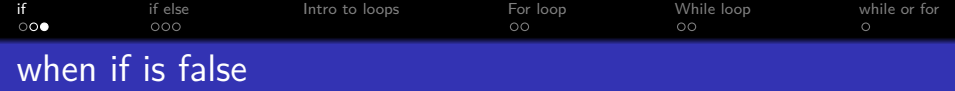

```
#include <iostream>
using namespace std;
int main()
{
    int aValue=3;
    int aAnotherValue=3;
    if(aValue!=aAnotherValue)
    {
        cout<<"3 and 3 are
different"<<endl;
    }
    cout<<"done with
if"<<endl;
cin.get();
}
```
## **Output**

#### data

aValue  $= 3$ aAnotherValue  $= 3$ 

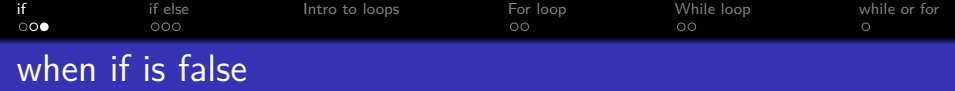

```
#include <iostream>
using namespace std;
int main()
{
    int aValue=3;
    int aAnotherValue=3;
    if(aValue!=aAnotherValue)
    {
        cout<<"3 and 3 are
different"<<endl;
    }
    cout<<"done with
if"<<endl;
cin.get();
}
```
# **Output** done with if data aValue  $= 3$ aAnotherValue  $= 3$

<span id="page-14-0"></span>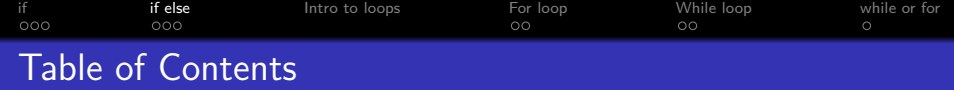

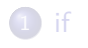

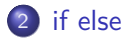

[Intro to loops](#page-30-0)

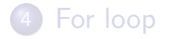

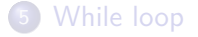

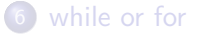

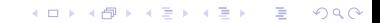

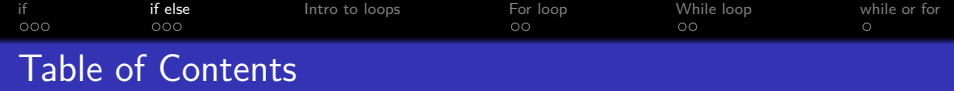

K ロ ▶ K 個 ▶ K 할 ▶ K 할 ▶ ( 할 → ) 익 Q Q

# 1 [if](#page-2-0)

- **[Graphical Representation](#page-3-0)**
- [Example](#page-4-0)
- 2 [if else](#page-14-0)
	- **•** [Graphical Representation](#page-16-0)
	- [Example](#page-17-0)
- [Intro to loops](#page-30-0)
- [For loop](#page-41-0)
	- **[Graphical Representation](#page-41-0)**
	- **•** [Example](#page-42-0)

# [While loop](#page-61-0)

- **[Graphical Representation](#page-62-0)**
- [Example](#page-63-0)
- [while or for](#page-83-0)
	- [while or for](#page-83-0)

<span id="page-16-0"></span>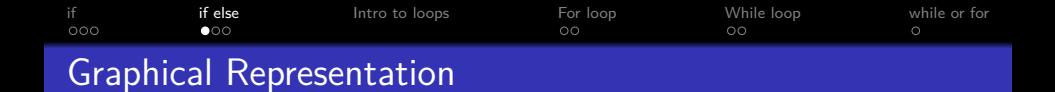

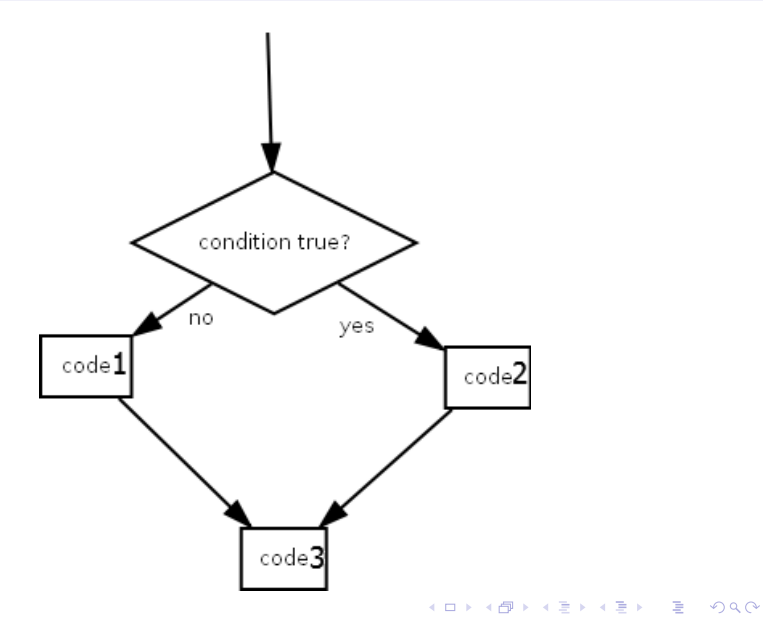

<span id="page-17-0"></span>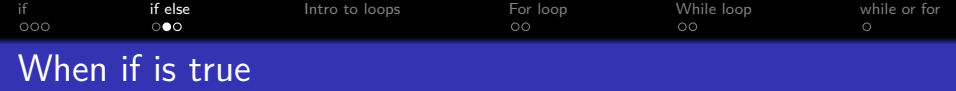

```
int main()
{
   int aValue=3;
   int aAnotherValue=3;
   if(aValue==aAnotherValue) {
        cout<<"3 and 3 are the
same"<<endl;
   }
   else {
        cout<<"3 and 3 are
different"<<endl;
    }
    cout<<"done with
if"<<endl;
cin.get();
}
```
## **Output**

#### data

 $aValue = 3$  $a$ AnotherValue = 3

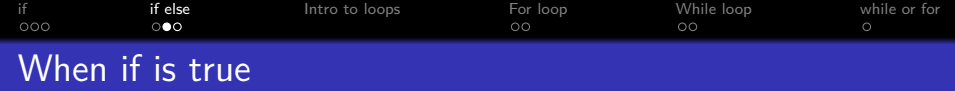

```
int main()
{
   int aValue=3;
   int aAnotherValue=3;
   if(aValue==aAnotherValue) {
        cout<<"3 and 3 are the
same"<<endl;
   }
   else {
        cout<<"3 and 3 are
different"<<endl;
    }
    cout<<"done with
if"<<endl;
cin.get();
}
```
# **Output**

### data

aValue  $= 3$ aAnotherValue  $= 3$ 

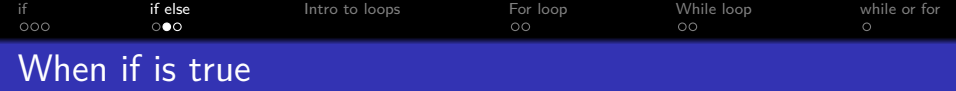

```
int main()
{
    int aValue=3;
    int aAnotherValue=3;
    if(aValue==aAnotherValue) {
        cout<<"3 and 3 are the
same"<<endl;
    }
    else {
        cout<<"3 and 3 are
different"<<endl;
    }
    cout<<"done with
if"<<endl;
cin.get();
}
```
# **Output**

#### data

aValue  $= 3$ aAnotherValue  $= 3$ 

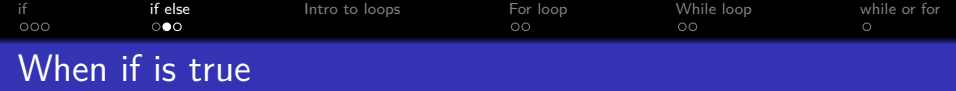

```
int main()
{
   int aValue=3;
   int aAnotherValue=3;
   if(aValue==aAnotherValue) {
        cout<<"3 and 3 are the
same"<<endl;
   }
   else {
        cout<<"3 and 3 are
different"<<endl;
    }
    cout<<"done with
if"<<endl;
cin.get();
}
```
# **Output**

### data

 $aValue = 3$ aAnotherValue  $= 3$ 

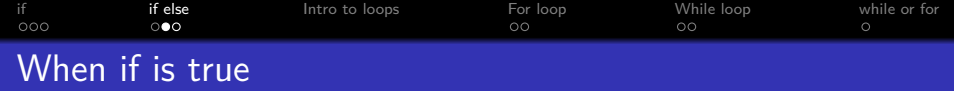

```
int main()
{
   int aValue=3;
   int aAnotherValue=3;
   if(aValue==aAnotherValue) {
        cout<<"3 and 3 are the
same"<<endl;
   }
   else {
        cout<<"3 and 3 are
different"<<endl;
    }
    cout<<"done with
if"<<endl;
cin.get();
}
```
#### **Output**

3 and 3 are the same

#### data

 $aValue = 3$ aAnotherValue  $= 3$ 

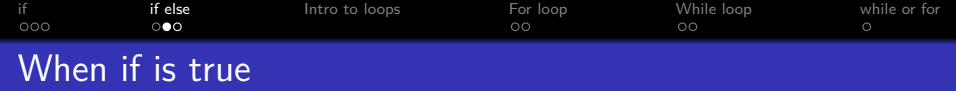

```
int main()
{
   int aValue=3;
   int aAnotherValue=3;
   if(aValue==aAnotherValue) {
        cout<<"3 and 3 are the
same"<<endl;
   }
   else {
        cout<<"3 and 3 are
different"<<endl;
    }
   cout<<"done with
if"<<endl;
cin.get();
}
```
#### **Output**

3 and 3 are the same done with if

#### data

 $aValue = 3$ aAnotherValue  $= 3$ 

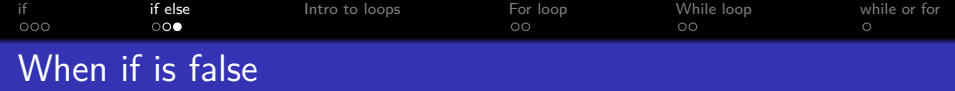

```
int main()
{
   int aValue=3;
   int aAnotherValue=3;
   if(aValue!=aAnotherValue) {
        cout<<"3 and 3 are
different"<<endl;
   }
   else {
        cout<<"3 and 3 are the
same"<<endl;
    }
   cout<<"done with
if"<<endl;
cin.get();
}
```
## **Output**

#### data

 $aValue = 3$  $a$ AnotherValue = 3

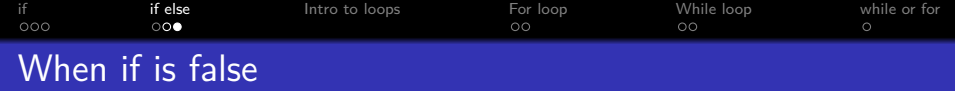

```
int main()
{
   int aValue=3;
   int aAnotherValue=3;
   if(aValue!=aAnotherValue) {
        cout<<"3 and 3 are
different"<<endl;
   }
   else {
        cout<<"3 and 3 are the
same"<<endl;
    }
   cout<<"done with
if"<<endl;
cin.get();
}
```
# **Output**

## data

 $aValue = 3$ aAnotherValue  $= 3$ 

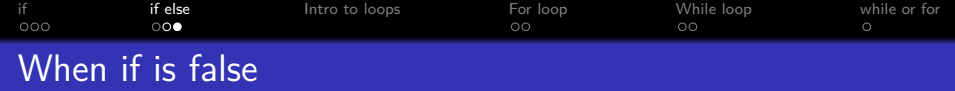

```
int main()
{
   int aValue=3;
   int aAnotherValue=3;
    if(aValue!=aAnotherValue) {
        cout<<"3 and 3 are
different"<<endl;
   }
   else {
        cout<<"3 and 3 are the
same"<<endl;
    }
   cout<<"done with
if"<<endl;
cin.get();
}
```
# **Output**

### data

 $aValue = 3$ aAnotherValue  $= 3$ 

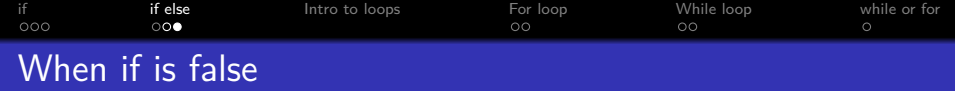

```
int main()
{
   int aValue=3;
   int aAnotherValue=3;
   if(aValue!=aAnotherValue) {
        cout<<"3 and 3 are
different"<<endl;
   }
   else {
        cout<<"3 and 3 are the
same"<<endl;
    }
   cout<<"done with
if"<<endl;
cin.get();
}
```
# **Output**

## data

 $aValue = 3$ aAnotherValue  $= 3$ 

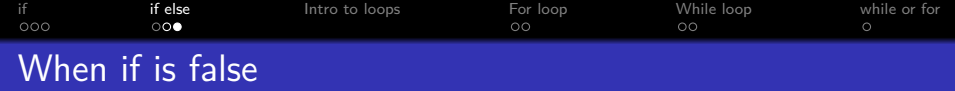

```
int main()
{
   int aValue=3;
   int aAnotherValue=3;
   if(aValue!=aAnotherValue) {
        cout<<"3 and 3 are
different"<<endl;
   }
   else {
        cout<<"3 and 3 are the
same"<<endl;
    }
   cout<<"done with
if"<<endl;
cin.get();
}
```
# **Output**

### data

 $aValue = 3$ aAnotherValue  $= 3$ 

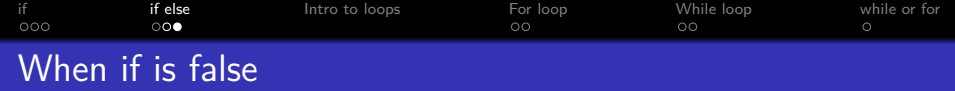

```
int main()
{
   int aValue=3;
   int aAnotherValue=3;
   if(aValue!=aAnotherValue) {
        cout<<"3 and 3 are
different"<<endl;
   }
   else {
        cout<<"3 and 3 are the
same"<<endl;
    }
    cout<<"done with
if"<<endl;
cin.get();
}
```
#### **Output**

3 and 3 are the same

#### data

 $aValue = 3$ aAnotherValue  $= 3$ 

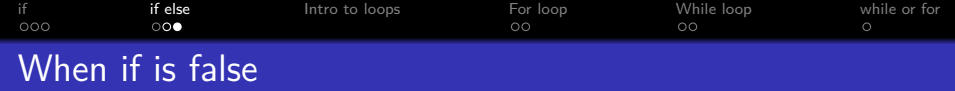

```
int main()
{
   int aValue=3;
   int aAnotherValue=3;
   if(aValue!=aAnotherValue) {
        cout<<"3 and 3 are
different"<<endl;
   }
   else {
        cout<<"3 and 3 are the
same"<<endl;
    }
   cout<<"done with
if"<<endl;
cin.get();
}
```
#### **Output**

3 and 3 are the same done with if

#### data

 $aValue = 3$ aAnotherValue  $= 3$ 

<span id="page-30-0"></span>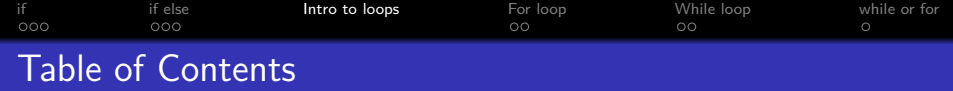

K ロ ▶ K 個 ▶ K 할 ▶ K 할 ▶ ( 할 → ) 익 Q Q

# 1 [if](#page-2-0)

- **[Graphical Representation](#page-3-0)**
- **•** [Example](#page-4-0)

# [if else](#page-14-0)

- **[Graphical Representation](#page-16-0)**
- [Example](#page-17-0)

# 3 [Intro to loops](#page-30-0)

# [For loop](#page-41-0)

- **[Graphical Representation](#page-41-0)**
- **•** [Example](#page-42-0)

# [While loop](#page-61-0)

- **[Graphical Representation](#page-62-0)**
- [Example](#page-63-0)

# [while or for](#page-83-0)

[while or for](#page-83-0)

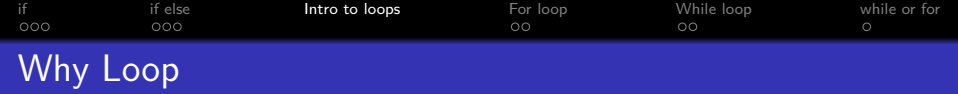

- Easy way to run a lot of repetitive code
- Make sure that each iteration does exactly the same

K ロ ▶ K 個 ▶ K 할 ▶ K 할 ▶ 이 할 → 9 Q Q →

• Less copy paste code (and less copy paste bugs)

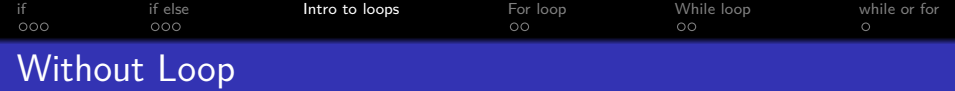

}

```
#include <iostream>
using namespace std;
int main()
{
    int i=1;
     cout<<"i is: "<<i<<endl;
    i=i+1;
     cout<<"i is: "<<i<<endl;
    i=i+1;
     cout<<"i is: "<<i<<endl;
    i=i+1;
     cout<<"i is: "<<i<<endl;
     cin.get();
```
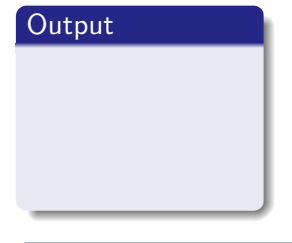

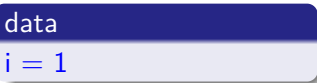

K ロ ▶ K 個 ▶ K 결 ▶ K 결 ▶ │ 결 │ K 9 Q Q

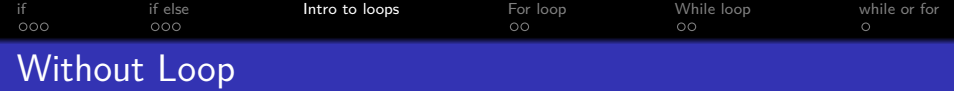

```
#include <iostream>
using namespace std;
int main()
{
    int i=1;
     cout<<"i is: "<<i<<endl;
    i=i+1;
     cout<<"i is: "<<i<<endl;
    i=i+1;
     cout<<"i is: "<<i<<endl;
    i=i+1;
     cout<<"i is: "<<i<<endl;
     cin.get();
}
```
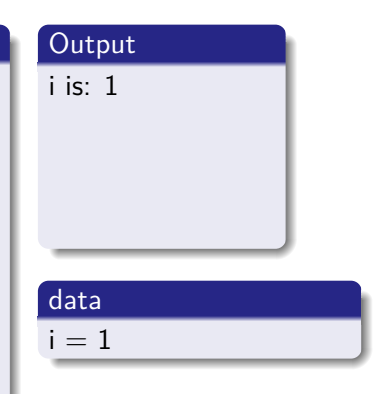

K ロ ▶ K 個 ▶ K 결 ▶ K 결 ▶ │ 결 │ K 9 Q Q

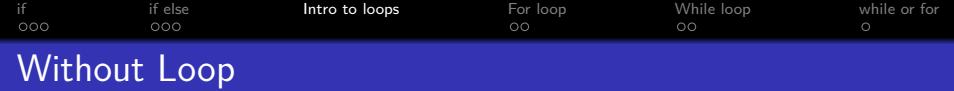

```
#include <iostream>
using namespace std;
int main()
{
    int i=1;
     cout<<"i is: "<<i<<endl;
     i=i+1;
     cout<<"i is: "<<i<<endl;
    i=i+1;
     cout<<"i is: "<<i<<endl;
    i=i+1;
     cout<<"i is: "<<i<<endl;
     cin.get();
}
```
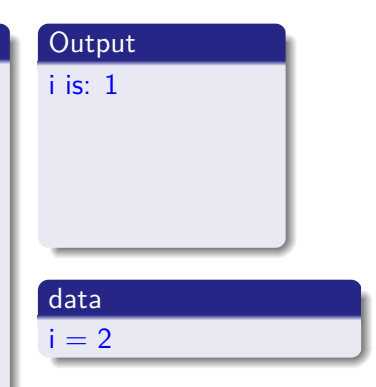

K ロ ▶ K 個 ▶ K 할 ▶ K 할 ▶ 이 할 → 9 Q Q →

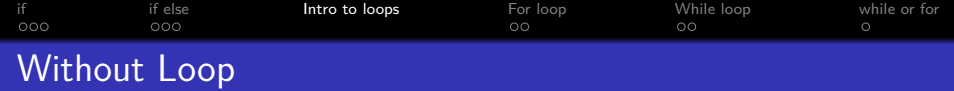

```
#include <iostream>
using namespace std;
int main()
{
    int i=1;
     cout<<"i is: "<<i<<endl;
    i=i+1;
     cout<<"i is: "<<i<<endl;
    i=i+1;
     cout<<"i is: "<<i<<endl;
    i=i+1;
     cout<<"i is: "<<i<<endl;
     cin.get();
}
```
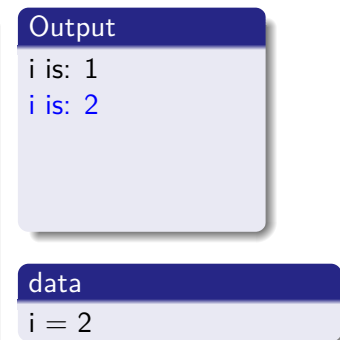

K ロ ▶ K 個 ▶ K 결 ▶ K 결 ▶ │ 결 │ K 9 Q Q
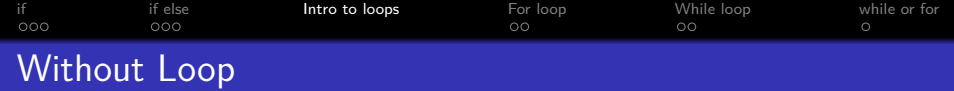

```
#include <iostream>
using namespace std;
int main()
{
     int i=1;
     cout<<"i is: "<<i<<endl;
    i=i+1;
     cout<<"i is: "<<i<<endl;
    i=i+1;
     cout<<"i is: "<<i<<endl;
    i=i+1;
     cout<<"i is: "<<i<<endl;
     cin.get();
}
```
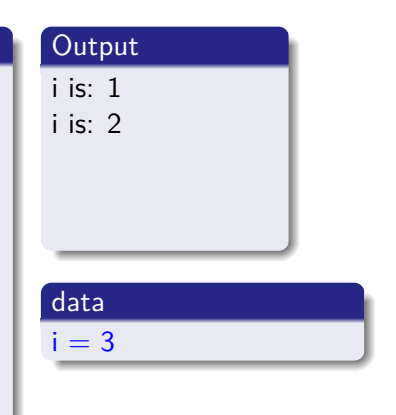

K ロ ▶ K 個 ▶ K 결 ▶ K 결 ▶ │ 결 │ K 9 Q Q

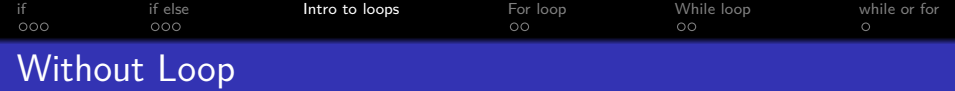

```
#include <iostream>
using namespace std;
int main()
{
     int i=1;
     cout<<"i is: "<<i<<endl;
    i=i+1;
     cout<<"i is: "<<i<<endl;
    i=i+1;
     cout<<"i is: "<<i<<endl;
    i=i+1;
     cout<<"i is: "<<i<<endl;
     cin.get();
}
```
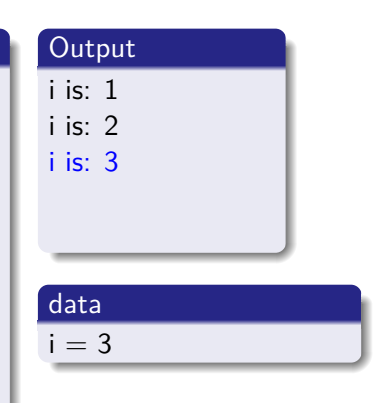

K ロ ▶ K 個 ▶ K 결 ▶ K 결 ▶ │ 결 │ K 9 Q Q

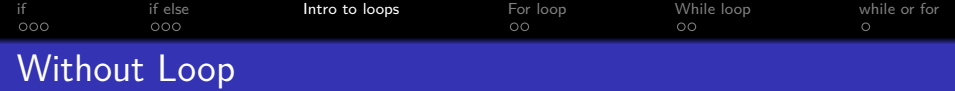

```
#include <iostream>
using namespace std;
int main()
{
     int i=1;
     cout<<"i is: "<<i<<endl;
    i=i+1;
     cout<<"i is: "<<i<<endl;
    i=i+1;
     cout<<"i is: "<<i<<endl;
     i=i+1;
     cout<<"i is: "<<i<<endl;
     cin.get();
}
```
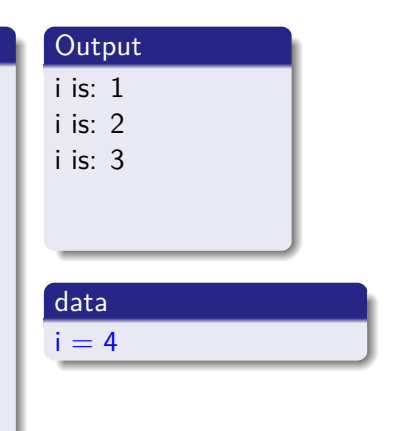

K ロ ▶ K 個 ▶ K 결 ▶ K 결 ▶ │ 결 │ K 9 Q Q

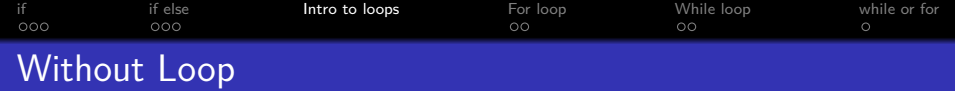

```
#include <iostream>
using namespace std;
int main()
{
     int i=1;
     cout<<"i is: "<<i<<endl;
    i=i+1;
     cout<<"i is: "<<i<<endl;
    i=i+1;
     cout<<"i is: "<<i<<endl;
    i=i+1;
     cout<<"i is: "<<i<<endl;
     cin.get();
}
```
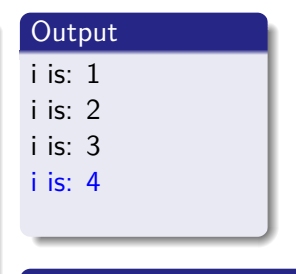

K ロ ▶ K 個 ▶ K 결 ▶ K 결 ▶ │ 결 │ K 9 Q Q

data

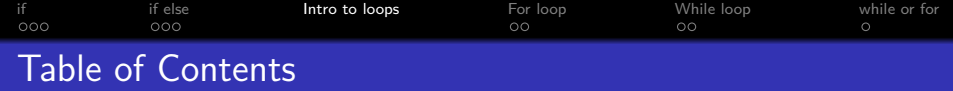

K ロ ▶ K 個 ▶ K 할 ▶ K 할 ▶ ( 할 → ) 익 Q Q

#### 1 [if](#page-2-0)

- **[Graphical Representation](#page-3-0)**
- **•** [Example](#page-4-0)

#### [if else](#page-14-0)

- **[Graphical Representation](#page-16-0)**
- [Example](#page-17-0)

#### 3 [Intro to loops](#page-30-0)

#### [For loop](#page-41-0)

- **[Graphical Representation](#page-41-0)**
- **•** [Example](#page-42-0)

#### [While loop](#page-61-0)

- **[Graphical Representation](#page-62-0)**
- [Example](#page-63-0)

#### [while or for](#page-83-0)

[while or for](#page-83-0)

<span id="page-41-0"></span>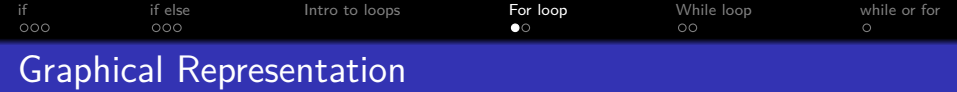

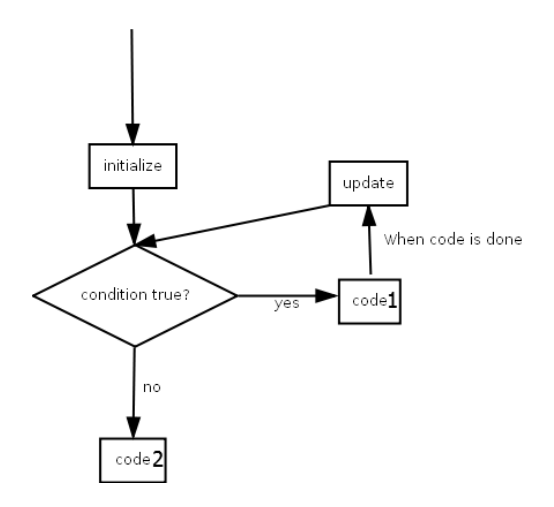

K ロ ▶ K @ ▶ K 할 ▶ K 할 ▶ | 할 | ⊙Q @

<span id="page-42-0"></span>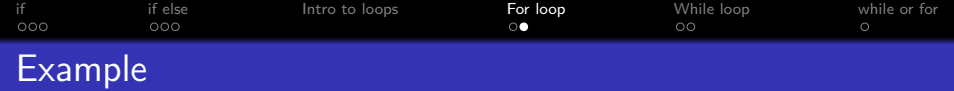

```
#include <iostream>
using namespace std;
int main()
{
    for (int i=1; i<=4; i=i+1)
    {
        cout<<"i is: "<<
i<<endl;
    }
    cout<<"Done with
for"<<endl;
     cin.get();
}
```
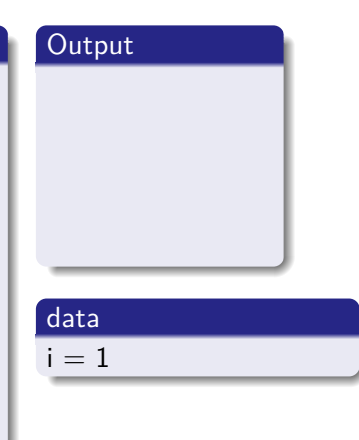

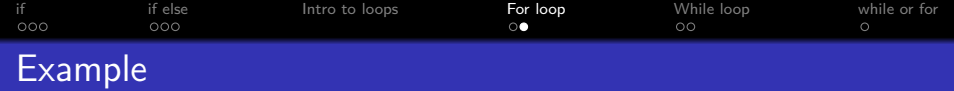

```
#include <iostream>
using namespace std;
int main()
{
    for (int i=1; i<=4; i=i+1)
    {
        cout<<"i is: "<<
i<<endl;
    }
    cout<<"Done with
for"<<endl;
     cin.get();
}
```
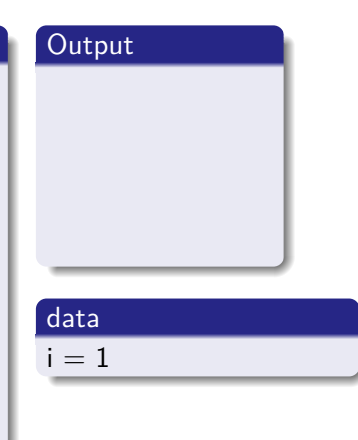

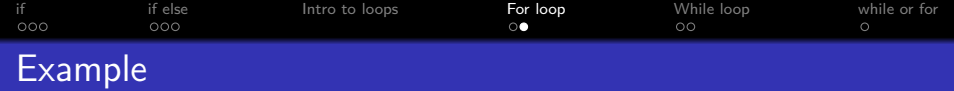

```
#include <iostream>
using namespace std;
int main()
{
    for (int i=1; i<=4; i=i+1)
    {
        cout<<"i is: "<<
i<<endl;
    }
    cout<<"Done with
for"<<endl;
     cin.get();
}
```
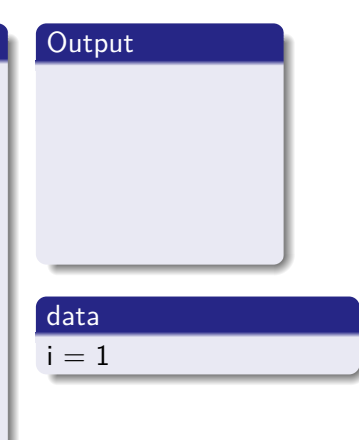

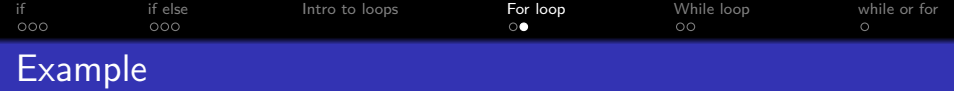

```
#include <iostream>
using namespace std;
int main()
{
    for (int i=1; i<=4; i=i+1)
    {
        cout<<"i is: "<<
i<<endl;
    }
    cout<<"Done with
for"<<endl;
     cin.get();
}
```
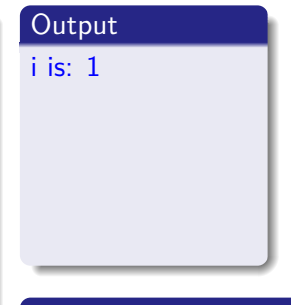

K ロ ▶ K 個 ▶ K 할 ▶ K 할 ▶ 이 할 → 9 Q Q →

#### data

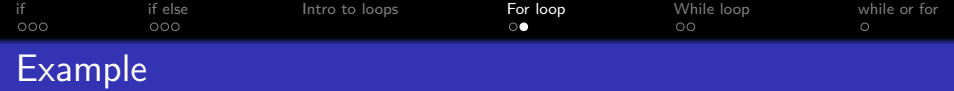

```
#include <iostream>
using namespace std;
int main()
{
    for (int i=1; i<=4; i=i+1)
    {
        cout<<"i is: "<<
i<<endl;
    }
    cout<<"Done with
for"<<endl;
     cin.get();
}
```
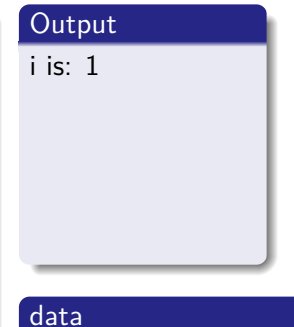

K ロ ▶ K 個 ▶ K 할 ▶ K 할 ▶ 이 할 → 9 Q Q →

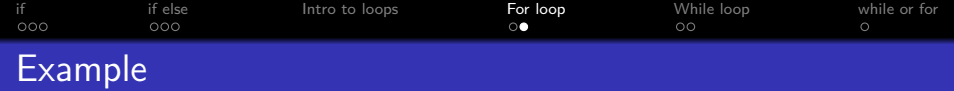

```
#include <iostream>
using namespace std;
int main()
{
    for (int i=1; i<=4; i=i+1)
    {
        cout<<"i is: "<<
i<<endl;
    }
    cout<<"Done with
for"<<endl;
     cin.get();
}
```
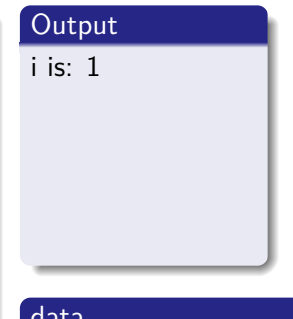

data

 $i = 2$ 

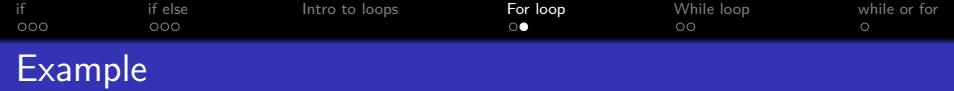

```
#include <iostream>
using namespace std;
int main()
{
    for (int i=1; i<=4; i=i+1)
    {
        cout<<"i is: "<<
i<<endl;
    }
    cout<<"Done with
for"<<endl;
     cin.get();
}
```
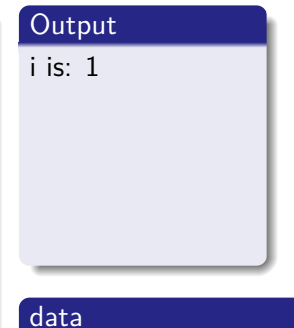

K ロ ▶ K 個 ▶ K 할 ▶ K 할 ▶ 이 할 → 9 Q Q →

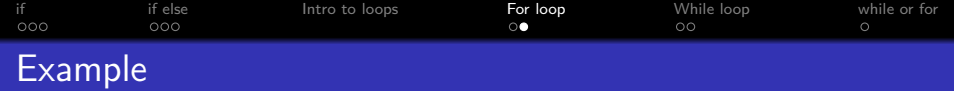

```
#include <iostream>
using namespace std;
int main()
{
    for (int i=1; i<=4; i=i+1)
    {
        cout<<"i is: "<<
i<<endl;
    }
    cout<<"Done with
for"<<endl;
     cin.get();
}
```
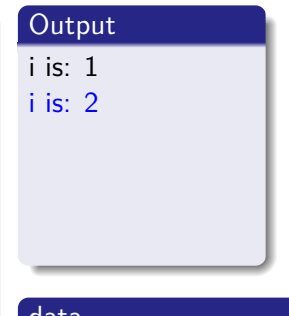

data

 $i = 2$ 

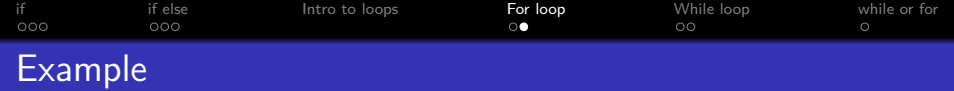

```
#include <iostream>
using namespace std;
int main()
{
    for (int i=1; i<=4; i=i+1)
    {
        cout<<"i is: "<<
i<<endl;
    }
    cout<<"Done with
for"<<endl;
     cin.get();
}
```
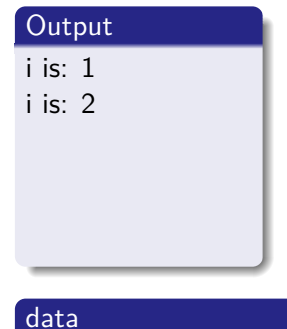

K ロ ▶ K 個 ▶ K 할 ▶ K 할 ▶ 이 할 → 9 Q Q →

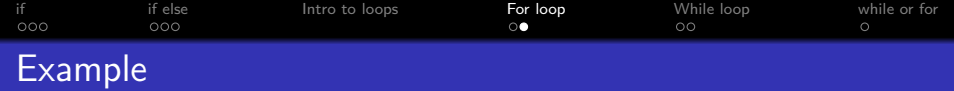

```
#include <iostream>
using namespace std;
int main()
{
    for (int i=1; i<=4; i=i+1)
    {
        cout<<"i is: "<<
i<<endl;
    }
    cout<<"Done with
for"<<endl;
     cin.get();
}
```
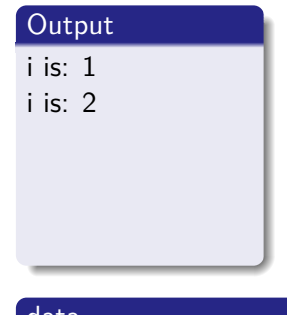

K ロ ▶ K 個 ▶ K 할 ▶ K 할 ▶ 이 할 → 9 Q Q →

data

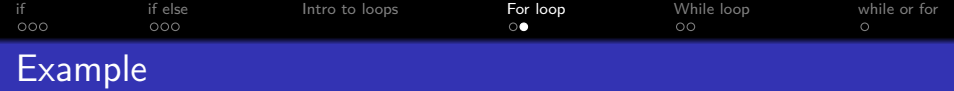

```
#include <iostream>
using namespace std;
int main()
{
    for (int i=1; i<=4; i=i+1)
    {
        cout<<"i is: "<<
i<<endl;
    }
    cout<<"Done with
for"<<endl;
     cin.get();
}
```
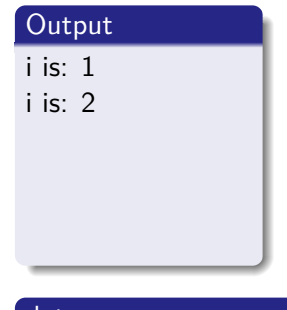

K ロ ▶ K 個 ▶ K 할 ▶ K 할 ▶ 이 할 → 9 Q Q →

data

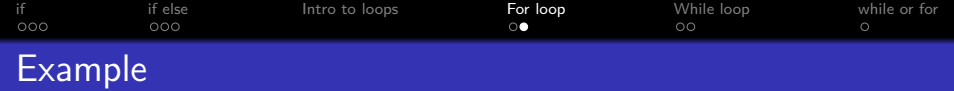

```
#include <iostream>
using namespace std;
int main()
{
    for (int i=1; i<=4; i=i+1)
    {
        cout<<"i is: "<<
i<<endl;
    }
    cout<<"Done with
for"<<endl;
     cin.get();
}
```
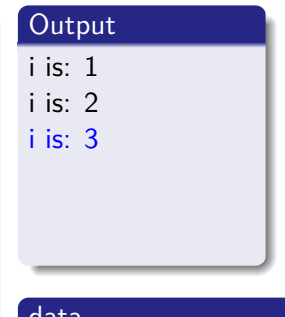

K ロ ▶ K 個 ▶ K 할 ▶ K 할 ▶ 이 할 → 9 Q Q →

data

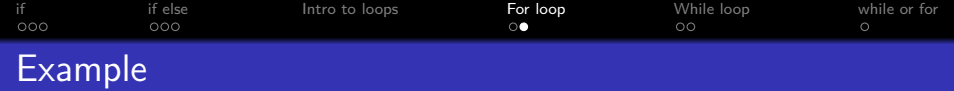

```
#include <iostream>
using namespace std;
int main()
{
    for (int i=1; i<=4; i=i+1)
    {
        cout<<"i is: "<<
i<<endl;
    }
    cout<<"Done with
for"<<endl;
     cin.get();
}
```
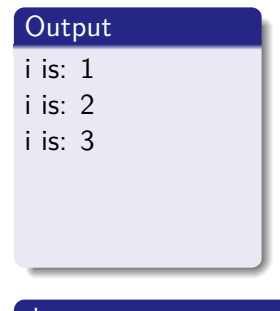

data

 $i = 4$ 

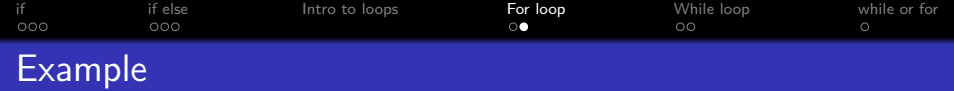

```
#include <iostream>
using namespace std;
int main()
{
    for (int i=1; i<=4; i=i+1)
    {
        cout<<"i is: "<<
i<<endl;
    }
    cout<<"Done with
for"<<endl;
     cin.get();
}
```
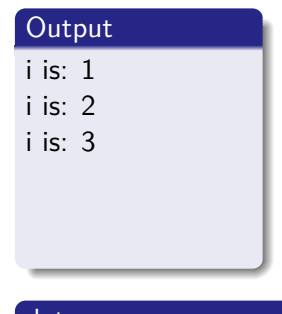

data

 $i = 4$ 

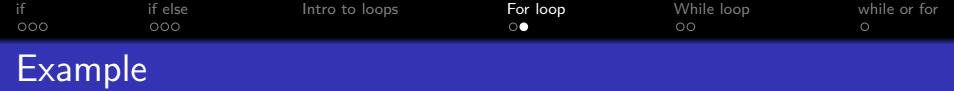

```
#include <iostream>
using namespace std;
int main()
{
    for (int i=1; i<=4; i=i+1)
    {
        cout<<"i is: "<<
i<<endl;
    }
    cout<<"Done with
for"<<endl;
     cin.get();
}
```
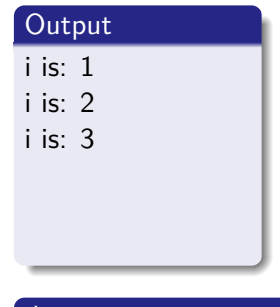

K ロ ▶ K 個 ▶ K 할 ▶ K 할 ▶ 이 할 → 9 Q Q →

data

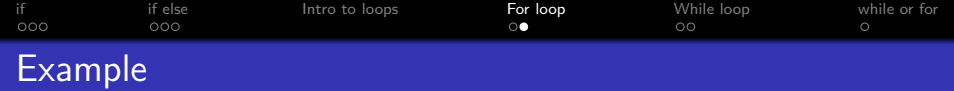

```
#include <iostream>
using namespace std;
int main()
{
    for (int i=1; i<=4; i=i+1)
    {
        cout<<"i is: "<<
i<<endl;
    }
    cout<<"Done with
for"<<endl;
     cin.get();
}
```
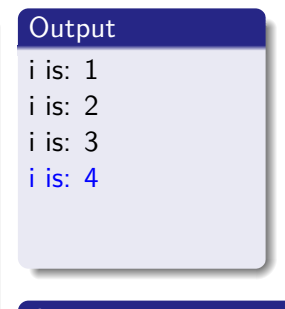

data

 $i = 4$ 

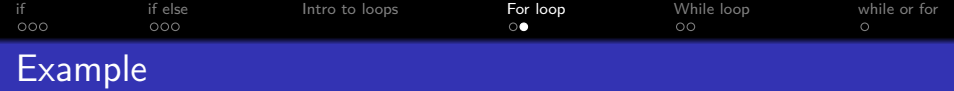

```
#include <iostream>
using namespace std;
int main()
{
    for (int i=1; i<=4; i=i+1)
    {
        cout<<"i is: "<<
i<<endl;
    }
    cout<<"Done with
for"<<endl;
     cin.get();
}
```
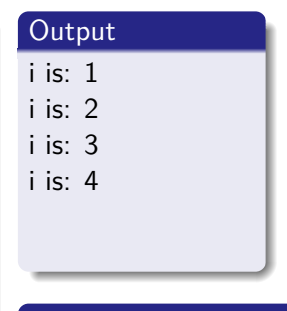

K ロ ▶ K 個 ▶ K 할 ▶ K 할 ▶ 이 할 → 9 Q Q →

data

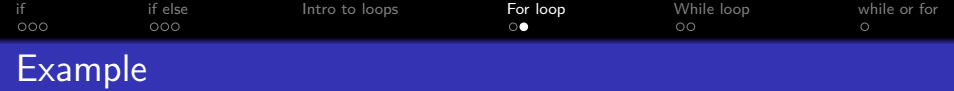

```
#include <iostream>
using namespace std;
int main()
{
    for (int i=1; i<=4; i=i+1)
    {
        cout<<"i is: "<<
i<<endl;
    }
    cout<<"Done with
for"<<endl;
     cin.get();
}
```
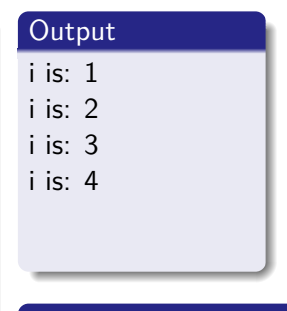

K ロ ▶ K 個 ▶ K 할 ▶ K 할 ▶ 이 할 → 9 Q Q →

data

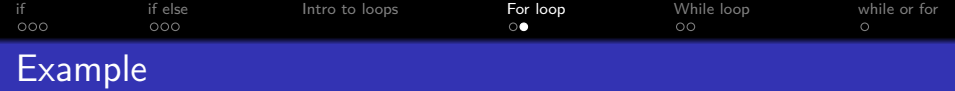

```
#include <iostream>
using namespace std;
int main()
{
    for (int i=1; i<=4; i=i+1)
    {
        cout<<"i is: "<<
i<<endl;
    }
    cout<<"Done with
for"<<endl;
     cin.get();
}
```
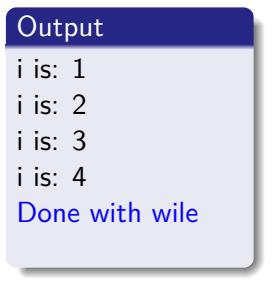

K ロ ▶ K 個 ▶ K 할 ▶ K 할 ▶ 이 할 → 9 Q Q →

data

<span id="page-61-0"></span>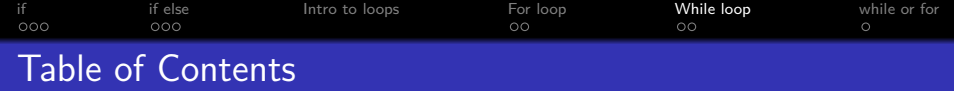

K ロ ▶ K 個 ▶ K 할 ▶ K 할 ▶ ( 할 → ) 익 Q Q

#### 1 [if](#page-2-0)

- **[Graphical Representation](#page-3-0)**
- **•** [Example](#page-4-0)
- [if else](#page-14-0)
	- **[Graphical Representation](#page-16-0)**
	- [Example](#page-17-0)
- [Intro to loops](#page-30-0)
- [For loop](#page-41-0)
	- **[Graphical Representation](#page-41-0)**
	- **•** [Example](#page-42-0)
- 5 [While loop](#page-61-0)
	- **•** [Graphical Representation](#page-62-0)
	- [Example](#page-63-0)

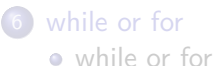

<span id="page-62-0"></span>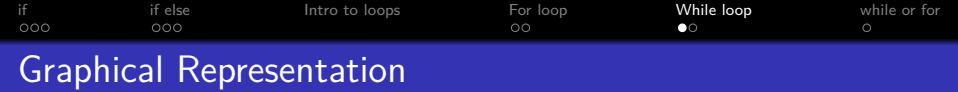

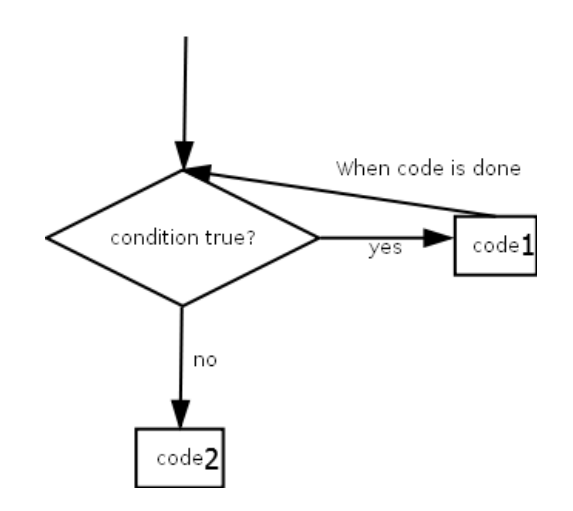

K ロ ▶ K @ ▶ K 할 ▶ K 할 ▶ | 할 | ⊙Q @

<span id="page-63-0"></span>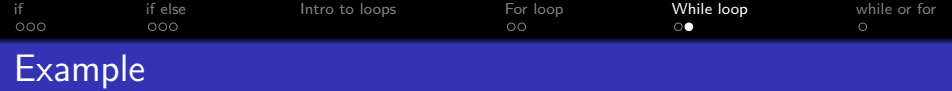

```
#include <iostream>
using namespace std;
int main()
{
    int count = 1;
    while \text{(count} < 5){
        cout<<"Count is: "<<
count<<endl;
        count=count+1;
    }
    cout<<"Done with
wile"<<endl;
cin.get();
}
```
# **Output** data

K ロ ▶ K 個 ▶ K 할 ▶ K 할 ▶ 이 할 → 9 Q Q →

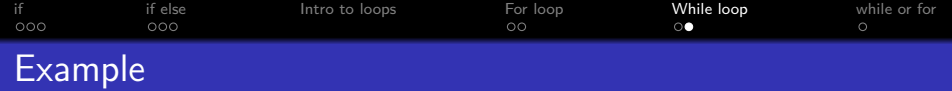

```
#include <iostream>
using namespace std;
int main()
{
    int count = 1;
    while (count < 5 )
    {
        cout<<"Count is: "<<
count<<endl;
        count=count+1;
    }
    cout<<"Done with
wile"<<endl;
cin.get();
}
```
### **Output** data  $Count = 1$

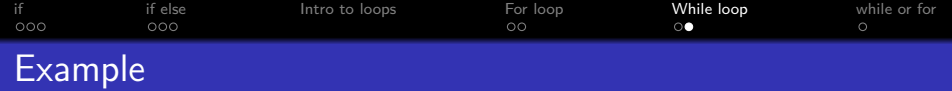

```
#include <iostream>
using namespace std;
int main()
{
    int count = 1;
    while (count < 5 )
    {
        cout<<"Count is: "<<
count<<endl;
        count=count+1;
    }
    cout<<"Done with
wile"<<endl;
cin.get();
}
```
### **Output** data  $Count = 1$

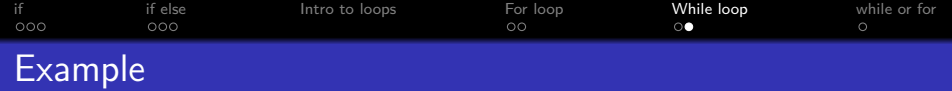

```
#include <iostream>
using namespace std;
int main()
{
    int count = 1;
    while \text{(count} < 5){
        cout<<"Count is: "<<
count<<endl;
        count=count+1;
    }
    cout<<"Done with
wile"<<endl;
cin.get();
}
```
# **Output** data

K ロ ▶ K 個 ▶ K 할 ▶ K 할 ▶ 이 할 → 9 Q Q →

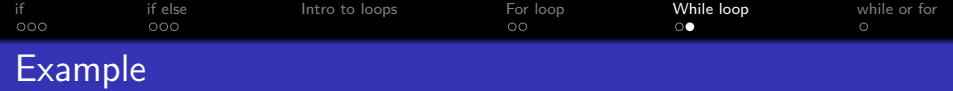

```
#include <iostream>
using namespace std;
int main()
{
    int count = 1;
    while \text{(count} < 5){
        cout<<"Count is: "<<
count<<endl;
        count=count+1;
    }
    cout<<"Done with
wile"<<endl;
cin.get();
}
```
## **Output** Count is: 1

K ロ ▶ K 個 ▶ K 할 ▶ K 할 ▶ 이 할 → 9 Q Q →

#### data

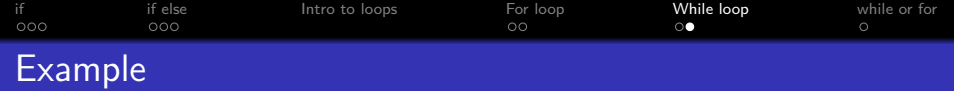

```
#include <iostream>
using namespace std;
int main()
{
    int count = 1;
    while \text{(count} < 5){
        cout<<"Count is: "<<
count<<endl;
        count=count+1;
    }
    cout<<"Done with
wile"<<endl;
cin.get();
}
```
## **Output** Count is: 1

K ロ ▶ K 個 ▶ K 할 ▶ K 할 ▶ 이 할 → 9 Q Q →

#### data

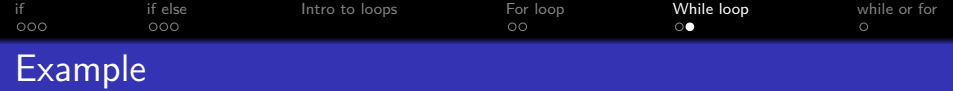

```
#include <iostream>
using namespace std;
int main()
{
    int count = 1;
    while (count < 5 )
    {
        cout<<"Count is: "<<
count<<endl;
        count=count+1;
    }
    cout<<"Done with
wile"<<endl;
cin.get();
}
```
## **Output** Count is: 1

K ロ ▶ K 個 ▶ K 할 ▶ K 할 ▶ 이 할 → 9 Q Q →

#### data

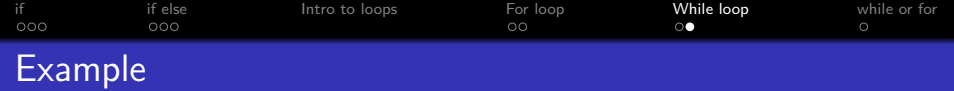

```
#include <iostream>
using namespace std;
int main()
{
    int count = 1;
    while \text{(count} < 5){
        cout<<"Count is: "<<
count<<endl;
        count=count+1;
    }
    cout<<"Done with
wile"<<endl;
cin.get();
}
```
## **Output** Count is: 1

K ロ ▶ K 個 ▶ K 할 ▶ K 할 ▶ 이 할 → 9 Q Q →

#### data

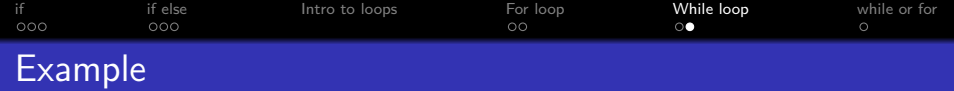

```
#include <iostream>
using namespace std;
int main()
{
    int count = 1;
    while (count \lt 5)
    {
        cout<<"Count is: "<<
count<<endl;
        count=count+1;
    }
    cout<<"Done with
wile"<<endl;
cin.get();
}
```
### **Output** Count is: 1 Count is: 2

K ロ ▶ K 個 ▶ K 할 ▶ K 할 ▶ 이 할 → 9 Q Q →

data
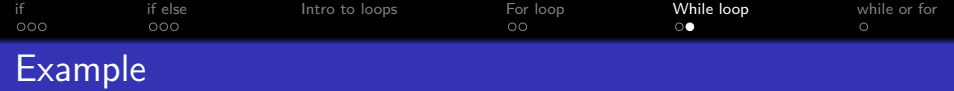

```
#include <iostream>
using namespace std;
int main()
{
    int count = 1;
    while \text{(count} < 5){
        cout<<"Count is: "<<
count<<endl;
        count=count+1;
    }
    cout<<"Done with
wile"<<endl;
cin.get();
}
```
#### **Output**

Count is: 1 Count is: 2

#### data

 $Count = 3$ 

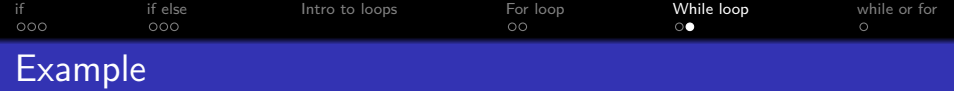

```
#include <iostream>
using namespace std;
int main()
{
    int count = 1;
    while (count < 5 )
    {
        cout<<"Count is: "<<
count<<endl;
        count=count+1;
    }
    cout<<"Done with
wile"<<endl;
cin.get();
}
```
#### **Output**

Count is: 1 Count is: 2

#### data

 $Count = 3$ 

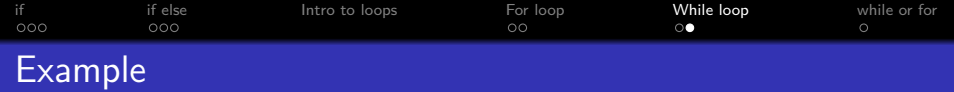

```
#include <iostream>
using namespace std;
int main()
{
    int count = 1;
    while \text{(count} < 5){
        cout<<"Count is: "<<
count<<endl;
        count=count+1;
    }
    cout<<"Done with
wile"<<endl;
cin.get();
}
```
#### **Output**

Count is: 1 Count is: 2

#### data

 $Count = 3$ 

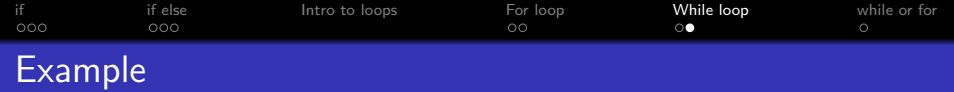

```
#include <iostream>
using namespace std;
int main()
{
    int count = 1;
    while \text{(count} < 5){
        cout<<"Count is: "<<
count<<endl;
        count=count+1;
    }
    cout<<"Done with
wile"<<endl;
cin.get();
}
```
## **Output** Count is: 1 Count is: 2 Count is: 3 data  $Count = 3$

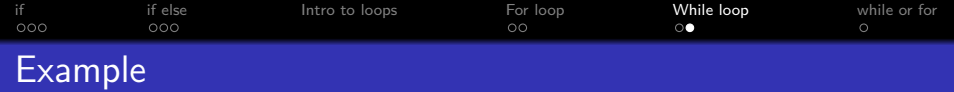

```
#include <iostream>
using namespace std;
int main()
{
    int count = 1;
    while \text{(count} < 5){
        cout<<"Count is: "<<
count<<endl;
        count=count+1;
    }
    cout<<"Done with
wile"<<endl;
cin.get();
}
```
# **Output** Count is: 1 Count is: 2 Count is: 3 data

**KORK ERKER ADAM ADA** 

 $Count = 4$ 

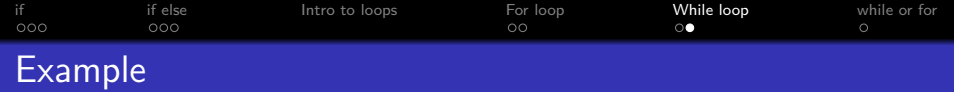

```
#include <iostream>
using namespace std;
int main()
{
    int count = 1;
    while (count < 5 )
    {
        cout<<"Count is: "<<
count<<endl;
        count=count+1;
    }
    cout<<"Done with
wile"<<endl;
cin.get();
}
```
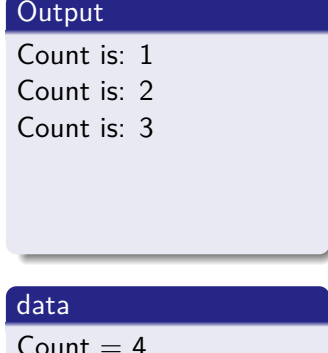

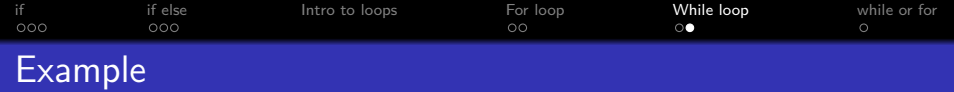

```
#include <iostream>
using namespace std;
int main()
{
    int count = 1;
    while \text{(count} < 5){
        cout<<"Count is: "<<
count<<endl;
        count=count+1;
    }
    cout<<"Done with
wile"<<endl;
cin.get();
}
```
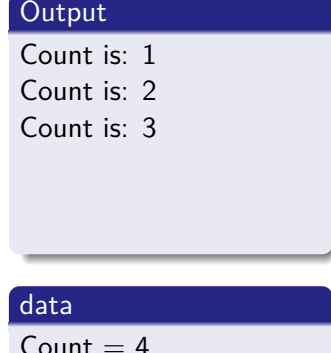

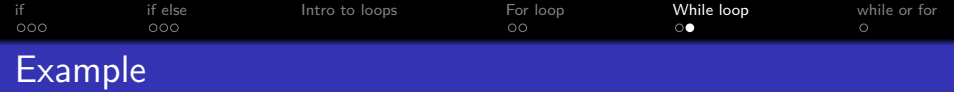

```
#include <iostream>
using namespace std;
int main()
{
    int count = 1;
    while \text{(count} < 5){
        cout<<"Count is: "<<
count<<endl;
        count=count+1;
    }
    cout<<"Done with
wile"<<endl;
cin.get();
}
```
## **Output**

Count is: 1 Count is: 2

Count is: 3

Count is: 4

#### data

 $Count = 4$ 

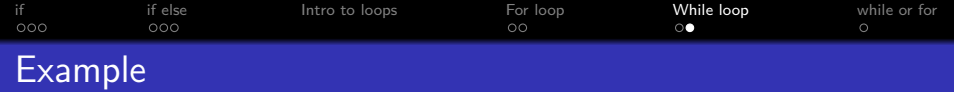

```
#include <iostream>
using namespace std;
int main()
{
    int count = 1;
    while \text{(count} < 5){
        cout<<"Count is: "<<
count<<endl;
        count=count+1;
    }
    cout<<"Done with
wile"<<endl;
cin.get();
}
```
#### **Output**

Count is: 1 Count is: 2 Count is: 3 Count is: 4

#### data

 $Count = 5$ 

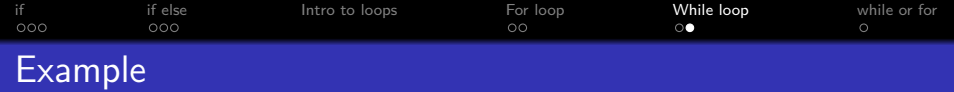

```
#include <iostream>
using namespace std;
int main()
{
    int count = 1;
    while (count < 5 )
    {
        cout<<"Count is: "<<
count<<endl;
        count=count+1;
    }
    cout<<"Done with
wile"<<endl;
cin.get();
}
```
#### **Output**

Count is: 1 Count is: 2 Count is: 3 Count is: 4

#### data

 $Count = 5$ 

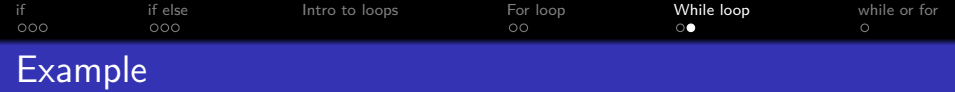

```
#include <iostream>
using namespace std;
int main()
{
    int count = 1;
    while \text{(count} < 5){
        cout<<"Count is: "<<
count<<endl;
        count=count+1;
    }
    cout<<"Done with
wile"<<endl;
cin.get();
}
```
#### **Output**

Count is: 1 Count is: 2 Count is: 3 Count is: 4 Done with wile

#### data

 $Count = 5$ 

<span id="page-83-0"></span>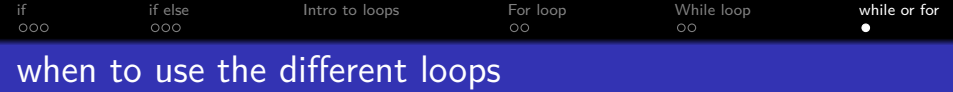

## For loop

• When you know exactly how many times you need to run some code

**KORKARYKERKER POLO** 

• Running through each element in a list

While loop

- When you need to run onto a condition a met
- Running onto you reach the end of a file
- Running onto the user gives a specific input